# CSE 190D, Winter 2013

Building Java Programs Chapter 2 Lecture 2: Expressions and Variables

reading: 2.1 - 2.5

# Data and expressions

reading: 2.1

#### Data types

Internally, computers store everything as 1s and 0s

```
104 → 01101000

"hi" → 0110100001101001

h → 01101000
```

- How are h and 104 differentiated?
- type: A category or set of data values.
  - Constrains the operations that can be performed on data
  - Many languages ask the programmer to specify types
  - Examples: integer, real number, string

## Java's primitive types

- primitive types: 8 simple types for numbers, text, etc.
  - Java also has object types, which we'll talk about later

| Name    | Description            |                             | Examples            |
|---------|------------------------|-----------------------------|---------------------|
| int     | integers               | (up to 2 <sup>31</sup> - 1) | 42, -3, 0, 926394   |
| double  | real numbers           | (up to 10 <sup>308</sup> )  | 3.1, -0.25, 9.4e3   |
| char    | single text characters |                             | 'a', 'X', '?', '\n' |
| boolean | logical values         |                             | true, <b>f</b> alse |

Why does Java distinguish integers vs. real numbers?

#### Expressions

- expression: A value or operation that computes a value.
  - Examples: 1 + 4 \* 5 (7 + 2) \* 6 / 3 42
  - The simplest expression is a literal value.
  - A complex expression can use operators and parentheses.

### Arithmetic operators

- operator: Combines multiple values or expressions.
  - + addition
  - subtraction (or negation)
    - \* multiplication
  - / division
  - % modulus (a.k.a. remainder)

- As a program runs, its expressions are evaluated.
  - 1 + 1 evaluates to 2
  - System.out.println(3 \* 4); prints 12
    - How would we print the text 3 \* 4 ?

# Integer division with /

- When we divide integers, the quotient is also an integer.
  - 14 / 4 **is** 3, **not** 3.5

- More examples:
  - 32 / 5 **is** 6
  - 84 / 10 **is** 8
  - 156 / 100 **is** 1
  - Dividing by 0 causes an error when your program runs.

### Integer remainder with %

- The % operator computes the remainder from integer division.
  - 14 % 4
- **is** 2
- 218 % 5 **is** 3

#### What is the result?

45 % 6

2 % 2

8 % 20

11 % 0

- Applications of % operator:
  - Obtain last digit of a number: 230857 % 10 is 7
  - Obtain last 4 digits: 658236489 % 10000 **is** 6489
  - See whether a number is odd: 7 % 2 **is** 1, 42 % 2 **is** 0

#### Precedence

- precedence: Order in which operators are evaluated.
  - Generally operators evaluate left-to-right.

$$1 - 2 - 3$$
 is  $(1 - 2) - 3$  which is  $-4$ 

But \* / % have a higher level of precedence than + -

Parentheses can force a certain order of evaluation:

$$(1 + 3) * 4$$
 is 16

Spacing does not affect order of evaluation

$$1+3 * 4-2$$

# Real numbers (type double)

- Examples: 6.022, -42.0, 2.143e17
  - Placing .0 or . after an integer makes it a double.
- The operators + \* / % () all still work with double.
  - / produces an exact answer: 15.0 / 2.0 is 7.5
  - Precedence is the same: () before \* / % before + -

## Mixing types

- When int and double are mixed, the result is a double.
  - 4.2 \* 3 **is** 12.6
- The conversion is per-operator, affecting only its operands.

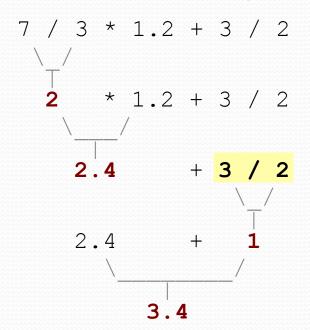

• 3 / 2 is 1 above, not 1.5.

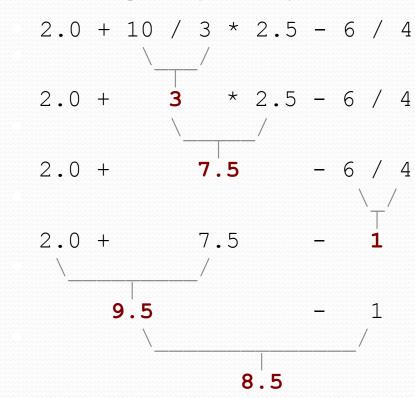

## String concatenation

 string concatenation: Using + between a string and another value to make a longer string.

- Use + to print a string and an expression's value together.
  - System.out.println("Grade: " + (95.1 + 71.9) / 2);
  - Output: Grade: 83.5

# Variables

reading: 2.2

#### Receipt example

#### What's bad about the following code?

```
public class Receipt {
    public static void main(String[] args) {
        // Calculate total owed, assuming 8% tax / 15% tip
        System.out.println("Subtotal:");
        System.out.println(38 + 40 + 30);
        System.out.println("Tax:");
        System.out.println((38 + 40 + 30) * .08);
        System.out.println("Tip:");
        System.out.println((38 + 40 + 30) * .15);
        System.out.println("Total:");
        System.out.println(\frac{38 + 40 + 30}{40 + 40})
                             (38 + 40 + 30) * .08 +
                             (38 + 40 + 30) * .15);
```

- The subtotal expression (38 + 40 + 30) is repeated
- So many println statements

#### Variables

- variable: A piece of the computer's memory that is given a name and type, and can store a value.
  - Like preset stations on a car stereo, or cell phone speed dial:

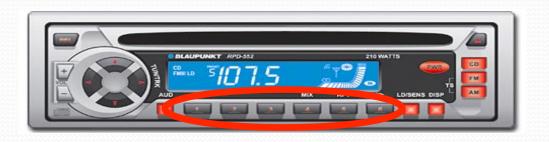

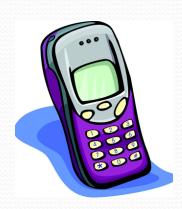

- Steps for using a variable:
  - Declare it state its name and type
  - Initialize it store a value into it
  - Use it print it or use it as part of an expression

#### Declaration

- variable declaration: Sets aside memory for storing a value.
  - Variables must be declared before they can be used.
- Syntax:

#### type name;

- The name is an identifier.
- int zipcode;

double myGPA;

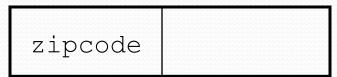

myGPA

### Assignment

- assignment: Stores a value into a variable.
  - The value can be an expression; the variable stores its result.
- Syntax:

```
name = expression;
```

• int zipcode;
zipcode = 90210;

zipcode 90210

double myGPA;myGPA = 1.0 + 2.25;

myGPA 3.25

## Using variables

Once given a value, a variable can be used in expressions:

```
int x;

x = 3;

System.out.println("x is " + x); // x is 3

System.out.println(5 * x - 1); // 5 * x - 1
```

You can assign a value more than once:

```
int x;

x = 3;

System.out.println(x + " here"); // 3 here

x = 4 + 7;

System.out.println("now x is " + x); // now x is 11
```

## Declaration/initialization

A variable can be declared/initialized in one statement.

Syntax:

type name = value;

• double myGPA = 3.95;

myGPA 3.95

• int x = (11 % 3) + 12;

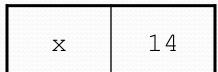

# Assignment and algebra

- Assignment uses = , but it is not an algebraic equation.
  - means, "store the value at right in variable at left"
    - The right side expression is evaluated first, and then its result is stored in the variable at left.
- What happens here?

int 
$$x = 3$$
;  
 $x = x + 2$ ; // ???

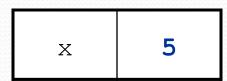

## Assignment and types

A variable can only store a value of its own type.

```
• int x = 2.5; // ERROR: incompatible types
```

- An int value can be stored in a double variable.
  - The value is converted into the equivalent real number.
  - double myGPA = 4;

myGPA 4.0

- double avg = 11 / 2;
  - Why does avg store 5.0 and not 5.5?

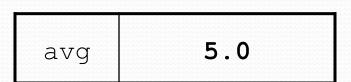

### Compiler errors

A variable can't be used until it is assigned a value.

```
• int x;
System.out.println(x); // ERROR: x has no value
```

You may not declare the same variable twice.

```
int x;
int x;
int x = 3;
int x = 5;
// ERROR: x already exists
```

How can this code be fixed?

### Printing a variable's value

Use + to print a string and a variable's value on one line.

#### Output:

```
Your grade was 83.2
There are 65 students in the course.
```

#### Receipt question

Improve the receipt program using variables.

```
public class Receipt {
    public static void main(String[] args) {
        // Calculate total owed, assuming 8% tax / 15% tip
        System.out.print("Subtotal: ");
        System.out.println(38 + 40 + 30);
        System.out.print("Tax:");
        System.out.println((38 + 40 + 30) * .08);
        System.out.print("Tip: ");
        System.out.println((38 + 40 + 30) * .15);
        System.out.print("Total: ");
        System.out.println(38 + 40 + 30 +
                            (38 + 40 + 30) * .15 +
                            (38 + 40 + 30) * .08);
```

#### Receipt answer

```
public class Receipt {
    public static void main(String[] args) {
        // Calculate total owed, assuming 8% tax / 15% tip
        int subtotal = 38 + 40 + 30;
        double tax = subtotal * .08;
        double tip = subtotal * .15;
        double total = subtotal + tax + tip;

        System.out.println("Subtotal: " + subtotal);
        System.out.println("Tax: " + tax);
        System.out.println("Tip: " + tip);
        System.out.println("Total: " + total);
    }
}
```

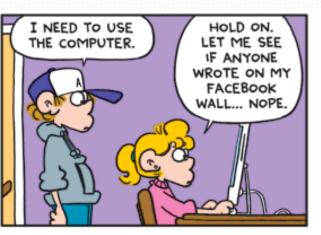

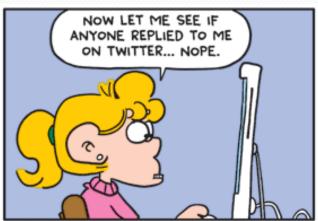

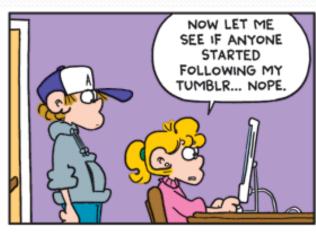

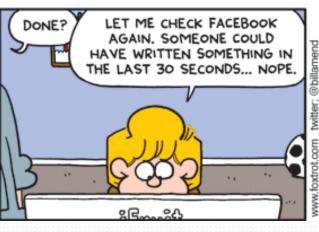

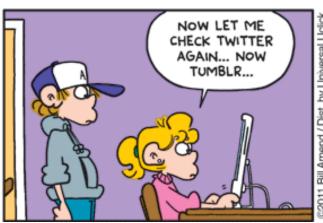

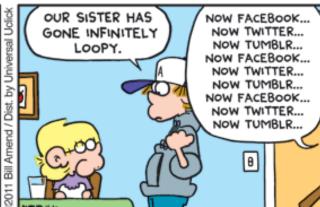

### Repetition with for loops

So far, repeating an action results in redundant code:

```
makeBatter();
bakeCookies();
bakeCookies();
bakeCookies();
bakeCookies();
frostCookies();
```

Java's for loop statement performs a task many times.

```
mixBatter();
for (int i = 1; i <= 5; i++) {     // repeat 5 times
     bakeCookies();
}
frostCookies();</pre>
```

#### for loop syntax

```
for (initialization; test; update) {
    statement;
    statement;
    ...
    statement;
}
```

- Perform initialization once.
- Repeat the following:
  - Check if the **test** is true. If not, stop.
  - Execute the statements.
  - Perform the update.

#### Control structures

- Control structure: a programming construct that affects the flow of a program's execution
- Controlled code may include one or more statements
- The for loop is an example of a looping control structure

#### Initialization

```
for (int i = 1; i <= 6; i++) {
    System.out.println("I am so smart");
}</pre>
```

- Tells Java what variable to use in the loop
  - The variable is called a loop counter
    - can use any name, not just i
    - can start at any value, not just 1
    - only valid in the loop
  - Performed once as the loop begins

#### **Test**

```
for (int i = 1; i <= 6; i++) {
     System.out.println("I am so smart");
}</pre>
```

- Tests the loop counter variable against a limit
  - Uses comparison operators:
    - < less than
    - <= less than or equal to</pre>
    - > greater than
    - >= greater than or equal to

#### Increment and decrement

shortcuts to increase or decrease a variable's value by 1

#### **Shorthand**

```
variable++;
variable--;
```

```
int x = 2;
x++;

double gpa = 2.5;
gpa--;
```

#### **Equivalent longer version**

```
variable = variable + 1;
variable = variable - 1;
```

```
// x = x + 1;
// x now stores 3

// gpa = gpa - 1;
// gpa now stores 1.5
```

# Modify-and-assign operators

#### shortcuts to modify a variable's value

#### Shorthand

```
variable += value;
variable -= value;
variable *= value;
variable /= value;
variable %= value;
```

```
x += 3;
gpa -= 0.5;
number *= 2;
```

#### **Equivalent longer version**

```
variable = variable + value;
variable = variable - value;
variable = variable * value;
variable = variable / value;
variable = variable % value;
```

```
// x = x + 3;
// gpa = gpa - 0.5;
// number = number * 2;
```

#### Repetition over a range

```
System.out.println("1 squared = " + 1 * 1);
System.out.println("2 squared = " + 2 * 2);
System.out.println("3 squared = " + 3 * 3);
System.out.println("4 squared = " + 4 * 4);
System.out.println("5 squared = " + 5 * 5);
System.out.println("6 squared = " + 6 * 6);
```

- Intuition: "I want to print a line for each number from 1 to 6"
- The for loop does exactly that!

```
for (int i = 1; i <= 6; i++) {
        System.out.println(i + " squared = " + (i * i));
}</pre>
```

• "For each integer i from 1 through 6, print ..."

#### Loop walkthrough

```
for (int i = 1; i <= 4; i++) {
    4 System.out.println(i + " squared = " + (i * i));
}
System.out.println("Whoo!");</pre>
```

#### Output:

```
1 squared = 1
2 squared = 4
3 squared = 9
4 squared = 16
Whoo!
```

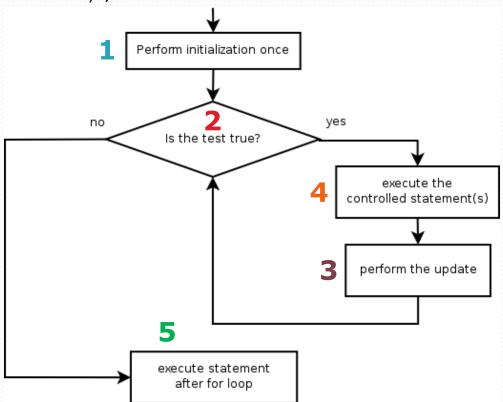

## Multi-line loop body

#### Output:

#### Expressions for counter

```
int highTemp = 5;
for (int i = -3; i <= highTemp / 2; i++) {
    System.out.println(i * 1.8 + 32);
}</pre>
```

#### Output:

26.6

28.4

30.2

32.0

33.8

35.6

## Counting down

- The update can use -- to make the loop count down.
  - The **test** must say > instead of <</li>

```
System.out.print("T-minus ");
for (int i = 10; i >= 1; i--) {
        System.out.print(i + ", ");
}
System.out.println("blastoff!");
System.out.println("The end.");
```

```
T-minus 10, 9, 8, 7, 6, 5, 4, 3, 2, 1, blastoff! The end.
```

# Nested loops

reading: 2.3

#### Nested loops

nested loop: A loop placed inside another loop.

```
for (int i = 1; i <= 5; i++) {
    for (int j = 1; j <= 10; j++) {
        System.out.print("*");
    }
    System.out.println(); // to end the line
}</pre>
```

- The outer loop repeats 5 times; the inner one 10 times.
  - "sets and reps" exercise analogy

#### Nested for loop exercise

• What is the output of the following nested for loops?

```
for (int i = 1; i <= 5; i++) {
    for (int j = 1; j <= i; j++) {
        System.out.print("*");
    }
    System.out.println();
}</pre>
```

```
*
**

**

***
```

#### Nested for loop exercise

• What is the output of the following nested for loops?

```
for (int i = 1; i <= 5; i++) {
    for (int j = 1; j <= i; j++) {
        System.out.print(i);
    }
    System.out.println();
}</pre>
```

```
1
22
333
4444
55555
```

#### Common errors

Both of the following sets of code produce infinite loops:

```
for (int i = 1; i \le 5; i++) {
    for (int j = 1; i \le 10; j++) {
        System.out.print("*");
    System.out.println();
for (int i = 1; i \le 5; i++) {
    for (int j = 1; j \le 10; i++) {
        System.out.print("*");
    System.out.println();
```

## Complex lines

• What nested for loops produce the following output?

inner loop (repeated characters on each line)

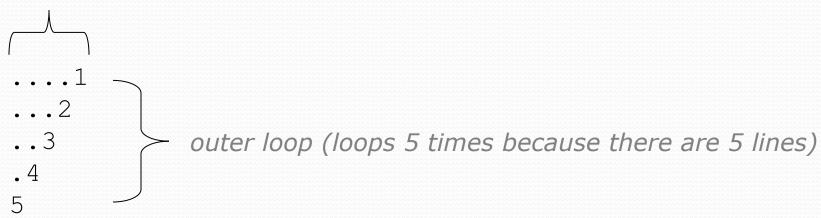

- We must build multiple complex lines of output using:
  - an outer "vertical" loop for each of the lines
  - inner "horizontal" loop(s) for the patterns within each line

#### Outer and inner loop

First write the outer loop, from 1 to the number of lines.

- Now look at the line contents. Each line has a pattern:
  - some dots (0 dots on the last line), then a number

```
....1
...2
...3
.4
```

Observation: the number of dots is related to the line number.

#### Mapping loops to numbers

```
for (int count = 1; count <= 5; count++) {
    System.out.print( ... );
}</pre>
```

What statement in the body would cause the loop to print:

```
4 7 10 13 16
```

```
for (int count = 1; count <= 5; count++) {
    System.out.print(3 * count + 1 + " ");
}</pre>
```

### Loop tables

What statement in the body would cause the loop to print:
 2 7 12 17 22

- To see patterns, make a table of count and the numbers.
  - Each time count goes up by 1, the number should go up by 5.
  - But count \* 5 is too great by 3, so we subtract 3.

| count | number to print | 5 * count | 5 * count - 3 |
|-------|-----------------|-----------|---------------|
| 1     | 2               | 5         | 2             |
| 2     | 7               | 10        | 7             |
| 3     | 12              | 15        | 12            |
| 4     | 17              | 20        | 17            |
| 5     | 22              | 25        | 22            |

### Loop tables question

What statement in the body would cause the loop to print:
 17 13 9 5 1

- Let's create the loop table together.
  - Each time count goes up 1, the number printed should ...
  - But this multiple is off by a margin of ...

| count | number to print | -4 * count | -4 * count + 21 |
|-------|-----------------|------------|-----------------|
| 1     | 17              | -4         | 17              |
| 2     | 13              | -8         | 13              |
| 3     | 9               | -12        | 9               |
| 4     | 5               | -16        | 5               |
| 5     | 1               | -20        | 1               |

## Another view: Slope-intercept

 The next three slides present the mathematical basis for the loop tables. Feel free to skip it.

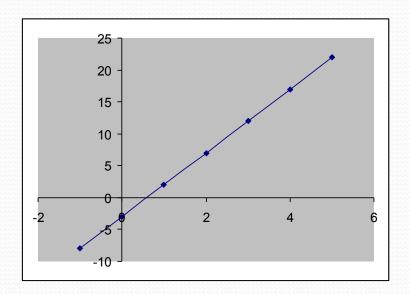

| count (x) | number to print (y) |
|-----------|---------------------|
| 1         | 2                   |
| 2         | 7                   |
| 3         | 12                  |
| 4         | 17                  |
| 5         | 22                  |

### Another view: Slope-intercept

- Caution: This is algebra, not assignment!
- Recall: slope-intercept form (y = mx + b)
- Slope is defined as "rise over run" (i.e. rise / run). Since the "run" is always 1 (we increment along x by 1), we just need to look at the "rise". The rise is the difference between the y values. Thus, the slope (m) is the difference between y values; in this case, it is +5.
- To compute the y-intercept (b), plug in the value of y at x = 1 and solve for b. In this case, y = 2.

$$y = m * x + b$$
  
 $2 = 5 * 1 + b$   
Then  $b = -3$ 

So the equation is

$$y = m * x + b$$
  
 $y = 5 * x - 3$   
 $y = 5 * count - 3$ 

| count (x) | number to print (y) |
|-----------|---------------------|
| 1         | 2                   |
| 2         | 7                   |
| 3         | 12                  |
| 4         | 17                  |
| 5         | 22                  |

## Another view: Slope-intercept

• Algebraically, if we always take the value of y at x = 1, then we can solve for b as follows:

$$y = m * x + b$$
  
 $y_1 = m * 1 + b$   
 $y_1 = m + b$   
 $b = y_1 - m$ 

- In other words, to get the y-intercept, just subtract the slope from the first y value (b = 2 5 = -3)
  - This gets us the equation

$$y = m * x + b$$
  
 $y = 5 * x - 3$   
 $y = 5 * count - 3$ 

(which is exactly the equation from the previous slides)

#### Nested for loop exercise

Make a table to represent any patterns on each line.

| ٠ | • | • | • | 1 |
|---|---|---|---|---|
|   | • |   | 2 |   |
|   |   | 3 |   |   |
|   |   |   |   |   |
| 5 |   |   |   |   |

| line | # of dots | -1 * line | -1 * line + 5 |
|------|-----------|-----------|---------------|
| 1    | 4         | -1        | 4             |
| 2    | 3         | -2        | 3             |
| 3    | 2         | -3        | 2             |
| 4    | 1         | -4        | 1             |
| 5    | 0         | -5        | 0             |

To print a character multiple times, use a for loop.

### Nested for loop solution

#### • Answer:

```
for (int line = 1; line <= 5; line++) {
    for (int j = 1; j <= (-1 * line + 5); j++) {
        System.out.print(".");
    }
    System.out.println(line);
}</pre>
```

```
....1
...2
...3
.4
```

#### Nested for loop exercise

• What is the output of the following nested for loops?

```
for (int line = 1; line <= 5; line++) {
    for (int j = 1; j <= (-1 * line + 5); j++) {
        System.out.print(".");
    }
    for (int k = 1; k <= line; k++) {
        System.out.print(line);
    }
    System.out.println();
}</pre>
```

• Answer:

```
....1
...22
..333
.4444
55555
```

#### Nested for loop exercise

Modify the previous code to produce this output:

```
...1
...2.
..3..
.4...
```

Answer:

```
for (int line = 1; line <= 5; line++) {
    for (int j = 1; j <= (-1 * line + 5); j++) {
        System.out.print(".");
    }
    System.out.print(line);
    for (int j = 1; j <= (line - 1); j++) {
        System.out.print(".");
    }
    System.out.println();
}</pre>
```

```
# include ($100.h)
int main(void)

int count;

for (count = 1; count <= 500; count++)

    printf("I will not throw paper dirplanes in class.");

return 0;

}
```

### Drawing complex figures

- Use nested for loops to produce the following output.
- Why draw ASCII art?
  - Real graphics require a lot of finesse
  - ASCII art has complex patterns
  - Can focus on the algorithms

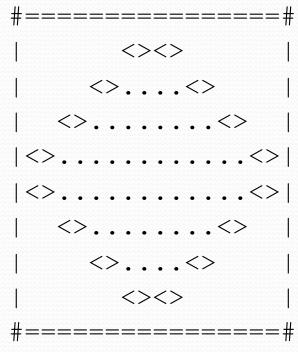

## Development strategy

- Recommendations for managing complexity:
  - 1. Design the program (think about steps or methods needed).
    - write an English description of steps required
    - use this description to decide the methods
  - 2. Create a table of patterns of characters
    - use table to write your for loops

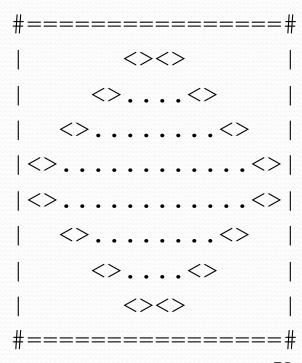

#### 1. Pseudo-code

- pseudo-code: An English description of an algorithm.
- Example: Drawing a 12 wide by 7 tall box of stars

```
print 12 stars.
for (each of 5 lines) {
    print a star.
    print 10 spaces.
    print a star.
}
print 12 stars.
```

## Pseudo-code algorithm

#### 1. Line

# , 16 = , #

#### 2. Top half

- •
- spaces (decreasing)
- <>
- dots (increasing)
- <>
- spaces (same as above)
- •
- 3. Bottom half (top half upside-down)
- 4. Line
  - # , 16 = , #

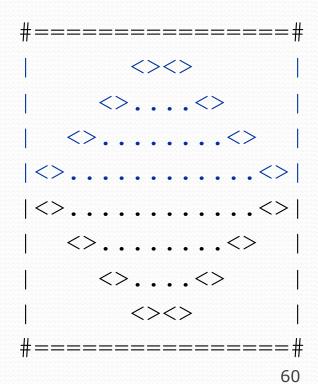

## Loops from pseudocode

```
public class Mirror {
    public static void main(String[] args) {
        //line
        for (int line = 1; line <= 4; line++) {
            // contents of each line
        for (int line = 1; line <= 4; line++) {
            // contents of each line
        //line
```

#### 2. Tables

- A table for the top half:
  - Compute spaces and dots expressions from line number

| line | spaces | line * -2 + 8 | dots | 4 * line - 4 |
|------|--------|---------------|------|--------------|
| 1    | 6      | 6             | 0    | 0            |
| 2    | 4      | 4             | 4    | 4            |
| 3    | 2      | 2             | 8    | 8            |
| 4    | 0      | 0             | 12   | 12           |

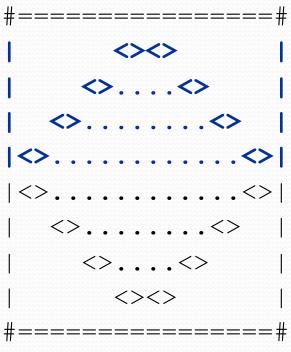

## 3. Writing the code

- Useful questions about the top half:
  - What methods? (think structure and redundancy)
  - Number of (nested) loops per line?

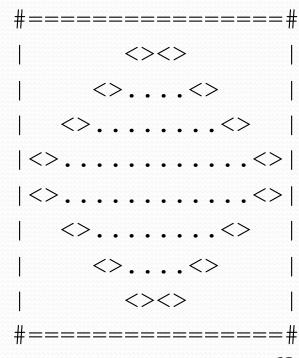

#### Partial solution

```
// Prints the expanding pattern of <> for the top half of the figure.
public static void topHalf() {
    for (int line = 1; line <= 4; line++) {
        System.out.print("|");
        for (int space = 1; space <= (line * -2 + 8); space++) {
            System.out.print(" ");
        System.out.print("<>");
        for (int dot = 1; dot <= (line * 4 - 4); dot++) {
            System.out.print(".");
        System.out.print("<>");
        for (int space = 1; space \leftarrow (line \star -2 + 8); space++) {
            System.out.print(" ");
        System.out.println("|");
```

# Scaling variables

## Scaling the mirror

- Let's modify our Mirror program so that it can scale.
  - The current mirror (left) is at size 4; the right is at size 3.
- We'd like to structure the code so we can scale the figure by changing the code in just one place.

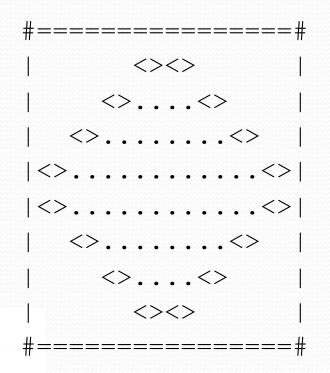

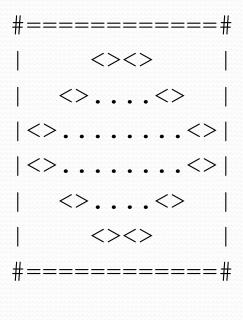

## Scaling and figures

Consider the task of drawing the following scalable figure:

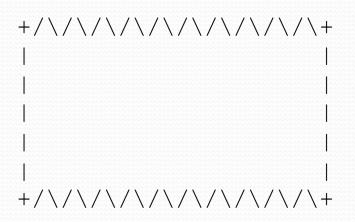

Multiples of 5 occur many times

The same figure at size 2

## Repetitive figure code

```
public class Sign {
    public static void main(String[] args) {
        System.out.print("+");
        for (int i = 1; i \le 10; i++) {
            System.out.print("/\\");
        System.out.println("+");
        for (int line = 1; line <= 5; line++) {
            System.out.print("|");
            for (int spaces = 1; spaces <= 20; spaces++) {
                System.out.print(" ");
            System.out.println("|");
        System.out.print("+");
        for (int i = 1; i \le 10; i++) {
            System.out.print("/\\");
        System.out.println("+");
```

#### Adding a scale variable

```
public class Sign {
    public static void main(String[] args) {
        int height = 5;
        System.out.print("+");
        for (int i = 1; i <= height* 2; i++) {
            System.out.print("/\\");
        System.out.println("+");
        for (int line = 1; line <= height; line++) {
            System.out.print("|");
            for (int spaces = 1; spaces <= height* 4; spaces++) {
                System.out.print(" ");
            System.out.println("|");
        System.out.print("+");
        for (int i = 1; i <= height* 2; i++) {
            System.out.print("/\\");
        System.out.println("+");
```

## Complex figure w/ scale

Modify the Mirror code to be resizable using a constant.

#### A mirror of size 4:

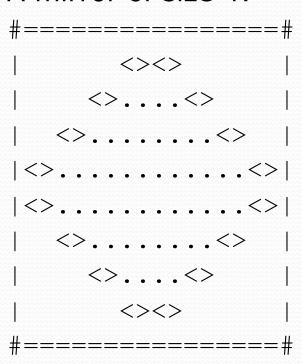

#### A mirror of size 3:

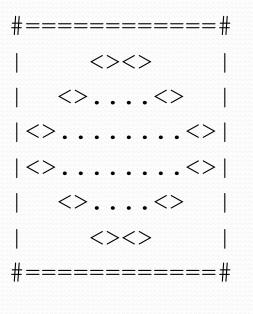

### Loop tables and scale variable

- Let's modify our loop table to use size
  - This can change the amount added in the loop expression

| size | line    | spaces  | dots     |
|------|---------|---------|----------|
| 4    | 1,2,3,4 | 6,4,2,0 | 0,4,8,12 |
| 3    | 1,2,3   | 4,2,0   | 0,4,8    |

| #=====# |
|---------|
| <><>    |
| <><>    |
| <>      |
| <><>    |
| <><>    |
| <><>    |
| <><>    |
| <><>    |
| #=====# |

#### Partial solution

```
// Prints the expanding pattern of <> for the top half of the figure.
public static void main(String[] args) {
    int size = 4;
    for (int line = 1; line <= size; line++) {
        System.out.print("|");
        for (int space = 1; space <= (line * -2 + (2*size)); space++) {
            System.out.print(" ");
        System.out.print("<>");
        for (int dot = 1; dot <= (line * 4 - \mathbf{4}); dot++) {
            System.out.print(".");
        System.out.print("<>");
        for (int space = 1; space <= (line * -2 + (2*size)); space++) {
            System.out.print(" ");
        System.out.println("|");
```

#### Observations about scale variables

- The scale variable can change the "intercept" in an expression.
  - Usually the "slope" is unchanged.

```
Int size = 4;
for (int space = 1; space <= (line * -2 + (2 * size)); space++) {
    System.out.print(" ");
}</pre>
```

It doesn't replace every occurrence of the original value.

```
for (int dot = 1; dot <= (line * 4 - 4); dot++) {
    System.out.print(".");
}</pre>
```